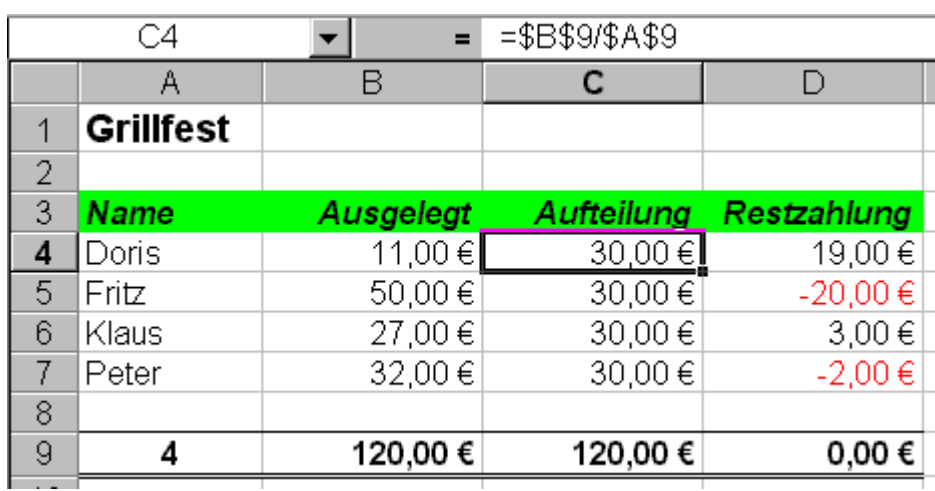

## **Grillfest**

1. Sie veranstalten ein Grillfest, bei dem die Kosten auf die teilnehmenden Personen aufgeteilt werden sollen. Jeder Teilnehmer besorgt andere benötigte Speisen, Getränke und Materialien, daraus ergibt sich, dass jeder einen anderen Betrag auslegt.

- 2. Erstellen Sie einen Excel Tabelle mit dem die Abrechung vereinfacht wird. In der ersten Spalte tragen Sie die Namen der Teilnehmer ein, in der zweiten die Beträge die von den Teilnehmer ausgelegt worden sind.
- 3. Berechnen Sie in der dritten Spalte den Anteil den jeder Teilnehmer zu entrichten hat.
- 4. In der vierten Spalte berechnen Sie welchen Betrag jeder einzelne Teilnehmer entweder nachbezahlen muss oder erstattet bekommt.
- 5. Bilden Sie Summen für die einzelnen Spalten, um die Richtigkeit der Berechung kontrollieren zu können.